# Incorporating a new topology in Booksim

#### Let's implement this one:

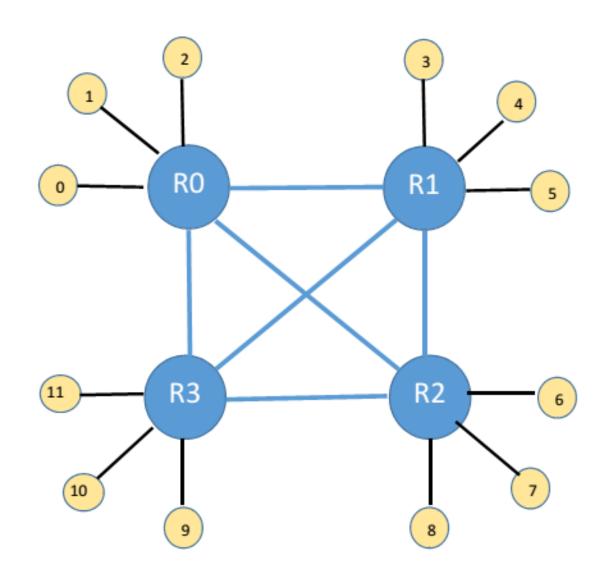

#### Let's call it testnet.

Files we need to work on to incorporate *testnet*:

- Create the topology files:
  - testnet.cpp
  - testnet.hpp
- Create a configuration file:
  - Testnetconfig
- Modify the existing network file:
  - network.cpp

#### testnet.hpp

```
#ifndef TestNet HPP
#define TestNet HPP
#include "network.hpp"
#include "routefunc.hpp"
class TestNet : public Network{
   int a; //total # of routers
   int _p; //total # of processing nodes per router
   int k: //total # of ports per router
   void _ComputeSize(const Configuration &config);
   void BuildNet(const Configuration &config);
public:
   TestNet(const Configuration &config, const string &name);
   static void RegisterRoutingFunctions();
};
int testnet_port(int rID, int src, int dest);
void min_testnet(const Router *r, const Flit *f, int in_channel, OutputSet *outputs, bool inject);
#endif
```

#### the Constructor

```
TestNet :: TestNet(const Configuration &config, const string &name) : Network(config, name)
{
    //cout << "testnet constructor starts ..." << endl;
    _ComputeSize(config);
    _Alloc();
    _BuildNet(config);

    //cout << "testnet constructor ends ..." << endl;
}</pre>
```

### ComputeSize()

```
void TestNet :: _ComputeSize(const Configuration &config)
   //cout << " ComputeSize starts ..." << endl;</pre>
   //hard-coding now, but can (and should) be fetched from the config file
   _a = 4; //total # of routers
   _p = 3; //total # of processing nodes per router
   k = (a - 1) + p; //total # of ports per router
   //these three are variables declared in network.hpp and used in network.cpp
   nodes = a * p; //# of processing nodes
    _channels = _a * (_a-1); //# of uni-directional link between the routers only
                                      //(not processing nodes)
   _size = _a + _a*_p; //# of nodes, including routers and processing nodes
   gP testnet = p;
                              //global variables, needed for the routing functions
   qA testnet = a;
   //cout << " ComputeSize ends ..." << endl;</pre>
```

### Alloc()

- Defined in network.cpp
- uses data structures declared in network.hpp

```
class Network : public TimedModule {
protected:
 int size;
 int _nodes;
  int _channels;
  int _classes;
 vector<Router *> _routers;
  vector<FlitChannel *> _inject;
  vector<CreditChannel *> _inject_cred;
  vector<FlitChannel *> _eject;
  vector<CreditChannel *> _eject_cred;
  vector<FlitChannel *> _chan;
  vector<CreditChannel *> _chan_cred;
```

# Alloc()

```
void Network::_Alloc( )
  . . .
  _routers.resize(_size);
  . . .
  _inject.resize(_nodes);
  _inject_cred.resize(_nodes);
 for ( int s = 0; s < _nodes; ++s ) {</pre>
    _inject[s] = new FlitChannel(this, name.str(), _classes);
    _inject[s]->SetSource(NULL, s);
    _inject_cred[s] = new CreditChannel(this, name.str());
  . . .
  _chan.resize(_channels);
  _chan_cred.resize(_channels);
 for ( int c = 0; c < _channels; ++c ) {</pre>
    _chan[c] = new FlitChannel(this, name.str(), _classes);
    . . .
```

### BuildNet()

Initialize router objects

```
void TestNet :: _BuildNet (const Configuration &config)
    //for every router
        //build the router object
        //add the links to the processing nodes
        //add the links to the other routers
    ostringstream router_name;
    int node;
    int c, cnt;
    int port_to_routers = _a - 1;
    for(node = 0; node < _a; node++){
        //create router
        router_name << "router";</pre>
        router_name << "_" << node;
        _routers[node] = Router::NewRouter( config, this, router_name.str( ),
                     node, _{\mathbf{k}}, _{\mathbf{k}}); //_{\mathbf{k}'}s are the # of input and output ports, respectively
        _timed_modules.push_back(_routers[node]);
        router name.str("");
```

### \_BuildNet()

Add links to the processing nodes

```
//add input and output channels to processing nodes
for (cnt = 0; cnt < _p; cnt++ ) {
   c = _p * node + cnt; //for router 0, c is 0,1,2
                           //for router 1, c is 3,4,5
                           // and so on.
   _routers[node]->AddInputChannel( _inject[c], _inject_cred[c] );
                           // _inject and _inject_cred arrays are initialized in _alloc()
for (cnt = 0; cnt < _p; cnt++ ) {
   c = _p * node + cnt;
   _routers[node]->AddOutputChannel( _eject[c], _eject_cred[c] );
```

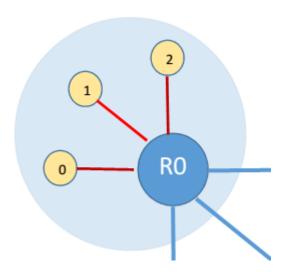

## BuildNet()

Add links to other routers

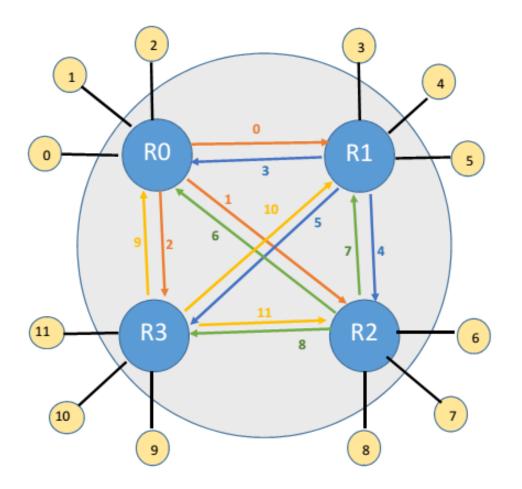

```
//add output and input channels to other routers
for (cnt = 0; cnt < _a-1 ; cnt++){</pre>
    c = node * port_to_routers + cnt;
   //cout << "c: " << c << endl;
   _routers[node]->AddOutputChannel(_chan[c],_chan_cred[c]);
                    /* So, 0 -> 0,1,2
                           1 \rightarrow 3,4,5
                            2 \rightarrow 6.7.8
                            3 -> 9,10,11 */
for(cnt = 0; cnt < _a; cnt++){
    if (cnt == node){
        continue;
        //do nothing
    else if (cnt < node){</pre>
        c = cnt * port_to_routers -1 + node;
    }else if (cnt > node){
        c = cnt * port_to_routers + node;
    //cout << "c: " << c << endl;
    _routers[node] -> AddInputChannel(_chan[c],_chan_cred[c]);
                    /* So, 0 -> 3,6,9
                            1 -> 0, 7,10
                            2 -> 1,4 11
                            3 -> 2,5,8 */
```

#### RegisterRoutingFunctions()

As the name suggests

```
void TestNet::RegisterRoutingFunctions(){
    gRoutingFunctionMap["min_testnet"] = &min_testnet;
}
```

• gRouingFunctionMap is declared in *routefunc.cpp*:

map<string, tRoutingFunction> gRoutingFunctionMap;

#### Routing:

- For a particular router, flit and input channel, need to provide:
  - A output port
  - A output VC
- We wrote two functions:
  - int testnet\_port(int rID, int src, int dest)
  - void min\_testnet( const Router \*r, const Flit \*f, int in\_channel, OutputSet \*outputs, bool inject )

#### Routing:

To find the right port:

```
int testnet_port(int rID, int src, int dest){
    int dst_router;
    int out_port;
    dst_router = dest / gP_testnet;
    //check if dest is under the same router as the current one
    if(rID == dst_router){
        //find the port that goes to the destination processing node
        out_port = dest % gP_testnet;
    //else, dest in a different router that the current one
    else{
        if(dst_router < rID){</pre>
            out_port = gP_testnet + dst_router;
                //example: current node: 2, dest 1. Then out_port = gP_testnet + 1 = 4
                //[port 0,1,2 goes to processing nodes, port 3, 4 to routers 0,1. Port 5 to router
3.];
        }else{
            out_port = gP_testnet + dst_router - 1;
    return out_port;
```

#### Routing:

Minimal routing function

```
void min testnet ( const Router *r, const Flit *f, int in channel,
               OutputSet *outputs, bool inject )
    int debug = f \rightarrow watch;
    outputs -> Clear();
    if(inject){
        int inject vc = RandomInt(gNumVCs - 1);
                    //int gNumVCs; declared in routefunc.cpp
                     //value provided by the user in the config file, through
                         "num vcs"
        outputs->AddRange(-1,inject_vc,inject_vc);
        return;
    int rID = r->GetID();
```

#### Routing

 Minimal routing function (contd.)

```
int rID = r->GetID();
int out port = -1;
int out vc = 0;
//cases:
    //1. It can be source node, assign it to VC 0
    //2. It can be dest node, assign it to VC 1
if (in channel < gP testnet) {</pre>
    out vc = 0;
}else{
    out_vc = 1;
out port = testnet port(rID,f->src,f->dest);
outputs->AddRange ( out port, out vc, out vc );
if (debug)
*gWatchOut << GetSimTime() << " | " << r->FullName() << " | "
       << " through output port : " << out port</pre>
       << " out vc: " << out vc << endl;</pre>
```

# Integrating testnet with existing topologies:

• In *network.cpp* 

```
#include "kncube.hpp"
#include "fly.hpp"
#include "cmesh.hpp"
#include "flatfly onchip.hpp"
#include "qtree.hpp"
#include "tree4.hpp"
#include "fattree.hpp"
#include "anynet.hpp"
#include "dragonfly.hpp"
#include "testNet.hpp"
Network::Network ( const Configur
  TimedModule (0, name)
```

# Integrating testnet with existing topologies:

• In *network.cpp* 

```
Network * Network::New(const Configuration & config, const string & name)
  const string topo = config.GetStr( "topology" );
 Network * n = NULL;
 if ( topo == "torus" ) {
   KNCube::RegisterRoutingFunctions();
   n = new KNCube( config, name, false );
  } else if ( topo == "mesh" ) {
   KNCube::RegisterRoutingFunctions();
   n = new KNCube( config, name, true );
  . . .
  } else if (topo == "testnet"){
    TestNet::RegisterRoutingFunctions();
   n = new TestNet(config,name);
 else {
   cerr << "Unknown topology: " << topo << endl;
  /*legacy code that insert random faults in the networks
   *not sure how to use this
 if ( n && ( config.GetInt( "link_failures" ) > 0 ) ) {
   n->InsertRandomFaults( config );
  return n;
```

## Configuration file:

- Used to provide simulation parameters by the user (including the topology and routing function to be used.
- We created one called testnetconfig

```
// Topology
topology = testnet;
//a = 4;
//p = 3;
// Routing
routing function = min;
// Flow control
num vcs = 2;
// Traffic
traffic = uniform;
injection rate = 0.25;
```

#### Build and Run:

- make (and pray)
- ./booksim examples/testnetconfig

#### One last thing ...

#### To customize network parameters:

Pass the parameters in the config file

```
a = 8;
p = 4;
```

Update the booksim\_config.cpp to get those values

```
_int_map["a"] = 0;
_int_map["p"] = 0;
```

Use the extracted values in the topology code

```
_a = config.GetInt( "a" );
_p = config.GetInt( "p" );
```